# **Erläuterungen zum Standardangebot-Muster (BBA 2020, Leerrohr)**

## **I. Allgemeines**

Nach den Förderungsbedingungen<sup>1</sup> ist ein diskriminierungsfreier, technisch und wirtschaftlich machbarer umfassender Zugang auf Vorleistungsebene im Rahmen eines Standardangebot anzubieten. Dieser muss bei Verfügbarkeit von Glasfaser<sup>2</sup> einen entbündelten Zugang ermöglichen, wozu ausreichende Kapazitäten sowie Zugangspunkte für die Mitbenutzung durch Dritte vorzusehen sind. Der umfassende Zugang auf Vorleistungsebene ist unbefristet zu gewähren.

Das Standardangebot hat zumindest die nachfolgend genannten Mindestinhalte aufzuweisen:<sup>3</sup>

1. Detaillierte Aufgliederung der angebotenen Vorleistungen sowie das jeweils dafür zu entrichtende Entgelt;

2. Regelungen über die Bereitstellung von Informationen über die Lage und Beschaffenheit von Kabelkanälen bzw unbeschalteten Glasfasern und deren Zugangspunkte inkl Regelungen betreffend die Besichtigung vor Ort;

3. Prozedere hinsichtlich Bestellung, Bereitstellung und Kündigung der Vorleistungen inkl Fristen;

4. Bestimmungen betreffend Standardqualität bzw gegebenenfalls erweiterte Qualität in Form von Service Level Agreements (Bereitstellung, Entstörungsbedingungen, Reaktionszeiten, Verfügbarkeit) einschließlich Regelungen über Störungsbehebungsprozesse;

5. Technische Spezifikation und Regelungen des Zugangs zu relevanten Schaltstellen bzw Anschaltepunkte einschließlich Regelungen zu Kollokation, Übertragungssystemen und gegebenenfalls Netzverträglichkeit (Endgeräte).

Soferne seitens des BMVIT oder von Seiten des Förderungswerbers Musterverträge betreffend der Nutzung von passiven Infrastrukturen veröffentlicht wurden, sind diese der Angebotslegung auf Vorleistungsebene zu Grunde zu legen.<sup>4</sup>

Das Standardangebot ist auf der Website des Förderungsnehmers zu veröffentlichen.<sup>5</sup>

## **II. Erläuterungen zum Standardangebot-Muster<sup>6</sup>**

## **1. Struktur**

Das Standardangebot teilt sich in zwei Abschnitte.

Abschnitt I., "Vertragsabschluss", regelt die Details zu Nachfrage, Angebot, Verhandlung, ggf. Vor-Ort-Untersuchung und Abschluss des Vertrages.

<sup>&</sup>lt;sup>1</sup> SRL Leerrohr, Punkt VI.e), "Besondere Förderungsbedingungen", Punkt 6, S 17

<sup>&</sup>lt;sup>2</sup> Im Rahmen dieser Dokumente werden die Begriffe Lichtwellenleiter (LWL) und Glasfaser synonym verwendet.

 $^3$  SRL Leerrohr, FN 11 zu Punkt VI.e), "Besondere Förderungsbedingungen", Punkt 6, S 17.

<sup>&</sup>lt;sup>4</sup> SRL Leerrohr, Punkt VI.e), "Besondere Förderungsbedingungen", Punkt 7, S 17.

 $5$  SRL Leerrohr, Punkt IX.a), "Dokumentation der Lage der geförderten Infrastruktur", S 25.

<sup>&</sup>lt;sup>6</sup> Im Standardangebot genannte gesetzliche Grundlagen sind in Anlage ./1 zu diesen Erläuterungen angeführt.

Abschnitt II., "Vertragsinhalt", betrifft die vertraglichen, kommerziellen und technischen Details des Zugang zu passiven Infrastrukturen.

Das Standardangebot ist in beiden Abschnitten zu veröffentlichen, um potenziellen Nachfragern auch die Informationen über die Erfordernisse der Nachfrage (Punkt I.1.) zugänglich zu machen.

Im Standardangebot wird der Inhaber der Infrastruktur als "Nutzungsgeber" bzw "NG" bezeichnet, der Nachfrager nach Zugang als "Nutzungsberechtigter" bzw "NB".

### 2. Abschnitt I. - "Vertragsabschluss"

#### **2.1. Nachfrage**

Da die öffentlichen Förderungen die Versorgungssituation für Endnutzer verbessern sollen, kann Nutzungsberechtigter nur ein Bereitsteller eines öffentlichen Kommunikationsnetzes sein, der bei der RTR-GmbH eine entsprechende Allgemeingenehmigung (AGG) nach § 15 TKG 2003 angemeldet hat. Bei der Nachfrage sind die diese AGG betreffenden Informationen anzuführen.

Inhaltlich muss die Nachfrage – vergleichbar der Situation bei der Mitbenutzung nach §§ 8 ff TKG 2003 – ausreichend detailliert sein, um dem NG die Möglichkeit zu geben, die Zugangsberechtigung des NB und die Verfügbarkeit der nachgefragten Infrastruktur zu prüfen.

Da nach Punkt V.a. der Sonderrichtlinie Leerrohr (SRL) die Errichtung von Leerrohren mit oder ohne Kabel gefördert werden kann, kann nicht nur Zugang zu Leerrohren, sondern auch zu LWL-Fasern nachgefragt werden.

#### **2.2. Angebot**

Als Antwort auf eine vollständige Nachfrage übermittelt der NG ehestmöglich, längstens aber innerhalb von vier Wochen<sup>7</sup> ab der Nachfrage, ein Angebot. Das Angebot beruht jeweils auf Punkt II. des Standardangebots, dh es sind im Mustertext die mit "....." markierten Teile auszufüllen und von den zwischen doppelten Schrägstrichen ("//") gesetzten alternativen Angebotsteilen ggf. die passenden zu wählen.

Wird mehr als eine einzelne Strecke vom selben NB nachgefragt, kann ein gemeinsames auf Punkt II. des Standardangebots beruhendes (Rahmen-)Angebot übermittelt werden.

Inhaltlich sind die der Nachfrage nächstgelegenen verfügbaren Zugangspunkte und Streckenführungen und die Spezifikationen der Infrastruktur anzuführen.<sup>8</sup> Es ist dabei die gesamte, im Förderungsgebiet vorhandene Infrastruktur, die zur Beantwortung der Voranfrage geeignet ist, zu berücksichtigen, dh auch solche Infrastrukturanteile, die ohne Inanspruchnahme öffentlicher Förderungen errichtet wurden. Der Grund dafür liegt darin, dass die Leerrohrförderung die Mitverlegung von Leerrohren bei anderen Bauvorhaben erleichtern soll und daher nicht anzunehmen ist, dass größere zusammenhängende (Telekommunikations-) Netzinfrastrukturen auf dieser Basis errichtet werden. Würde nur geförderte Infrastruktur einem Zugang offenstehen, wäre die Wahrscheinlichkeit, dass auf nachgefragten Strecken Infrastruktur vorhanden ist, wesentlich geringer, als wenn auch nicht geförderte Infrastrukturen desselben NG zugänglich zu machen sind. Bei der Ermittlung des

 $^7$  Vgl. dazu § 9 Abs 2 TKG 2003 idgF.

<sup>8</sup> Vgl zB VwGH vom 22. Mai 2013, 2010/03/0004, VwGH vom 28.11.2013, 2011/03/0124.

Entgelts muss bei nicht geförderten Infrastrukturen aber selbstverständlich keine Förderung aus der aktuellen Ausschreibung berücksichtigt werden.<sup>9</sup>

Bei Bedarf kann das Angebot nachverhandelt werden, wofür ebenso Termine vorzuschlagen sind, wie für Vor-Ort-Untersuchungen. Letztere sind – um theoretisch denkbaren Missbrauch hintanzuhalten – auch anzubieten, wenn keine freien Infrastrukturen zwischen den nächstgelegenen Endpunkten vorhanden sind.

Das im Standardangebot veröffentlichte Entgelt ist im Angebot für die konkrete Streckenlänge auszuweisen.

#### **2.3. Annahme / Vertragsabschluss**

Mit der Annahme des Angebots kommt der Zugangsvertrag zu Stande. Auch in diesem Zusammenhang wird darauf hingewiesen, dass sowohl die Möglichkeit besteht, für einzelne Strecken einen (kompletten) Vertrag abzuschließen, als auch – bei mehrfacher Nachfrage desselben NB - einen Rahmenvertrag mit Einzelüberlassungsverträgen je Strecke.

Es wird dringend empfohlen, jede Korrespondenz und jede Übermittlung von Informationen (Nachfrage, Angebot, ...) im Detail zu dokumentieren.

## **3. Abschnitt II. - "Vertragsinhalt"**

#### **3.1. Vertragspartner und Vertragsgegenstand**

In den Punkten 1. und 2. des Mustertextes sind die mit "....." markierten Teile auszufüllen und von den zwischen doppelten Schrägstrichen ("//") gesetzten alternativen Angebotsteilen ggf. die passenden zu wählen. Als "Plandarstellung" ist eine Skizze einzufügen, die den Streckenverlauf im Überblick zeigt.

Wie oben erwähnt nutzt der NB die passive Infrastruktur des NG im Rahmen seiner Allgemeingenehmigung gemäß § 15 TKG 2003, dh iW zum Anbieten von öffentlich, also für Endkunden, verfügbaren Kommunikationsdiensten.

Eine Überlassung der Zugangsrechte ist iW nur insoweit möglich, als das mit der nachgefragten Infrastruktur betriebene Kommunikationsnetz übertragen wird.

#### **3.2. Realisierung**

Für die konkrete Realisierung des Zugangs sind im Muster des Standardangebots keine detaillierten Regelungen vorgesehen. Die Details sind von den Vertragspartnern nach Ihren Bedürfnissen abzustimmen.

Für die Realisierung und auch für die weitere Kommunikation iZm der Umsetzung des Vertrags sind "Koordinatoren" als Ansprechpartner zu bestellen.

Die Übergabe der Infrastruktur wird dokumentiert.

#### **3.3. Berechtigungsverhältnisse**

Die Eigentumsverhältnisse an den Infrastrukturen und den ggf. vom NB eingebrachten eigenen Leitungen ist nach den Regelungen des bürgerlichen Rechts zu beurteilen. Der auf dem Standardangebot beruhende Vertrag ändert daran nichts.

<sup>&</sup>lt;sup>9</sup> Vgl unten Punkt 3.7.1.

## **3.4. Zugang zu den Anlagen des NG**

Die Infrastruktur bleibt grundsätzlich im Eigentum des NG. Ein eigenmächtiger Zugang ist – auch für Wartungsarbeiten - nicht zulässig, vielmehr ist jeder Zugang nach den Regelungen des Punktes 5 des Standardangebot-Musters abzustimmen.

#### **3.5. Wartung / Instandhaltung der Anlagen des NG**

Der NG hat die Infrastruktur grundsätzlich in einem brauchbaren Zustand zu erhalten, wofür eine rund um die Uhr erreichbare Störungsmeldestelle<sup>10</sup> für die Einmeldung von Störungen einzurichten ist. Diese kann zB auch in Form einer E-Mail-Adresse eingerichtet werden. Die Entstörung selbst erfolgt innerhalb der definierten "Regelentstörzeiten", also innerhalb von Standardarbeitszeiten. Die zwölf Stunden Entstörzeit werden nur innerhalb dieser Regelentstörzeiten gerechnet.

#### **3.6. Wartung der vom NB eingebrachten Einrichtungen**

Der NB kann Wartungsarbeiten an seinen eigenen Anlagen zwar grundsätzlich selbst vornehmen, aber auch das nur nach Abstimmung mit dem NG. In dringenden Fällen ist dieser Zugang innerhalb des auf die Störungseinmeldung folgenden Arbeitstages zu ermöglichen.

#### **3.7. Entgelte**

 $\overline{a}$ 

#### **3.7.1. Höhe des monatlichen Entgelts**

Zur Berechnung des monatlichen Entgelts wird grundsätzlich auf die Kalkulationstabelle hingewiesen. Die Berechnungsmethodik des Zugangsentgelts wird nachfolgend erläutert:

#### 3.7.1.1. Einleitung

Nach den Leitlinien der Europäischen Kommission (2013/C 25/01), RZ 78.h, soll der Preis für den Zugang zu geförderten Infrastrukturen auf Vorleistungsebene auf den Preisbildungsverfahren der Regulierungsbehörde und auf Benchmarks beruhen, wobei die dem Netzbetreiber gewährten Beihilfen zu berücksichtigen sind. Wenn nicht auf veröffentlichte oder regulierte Preise für bestimmte Vorleistungsprodukte als Bezugsgröße zurückgegriffen werden kann, sollten die Preise im Einklang mit den Grundsätzen der Kostenorientierung stehen und nach der Methode festgelegt werden, die der sektorale Rechtsrahmen vorgibt.

Derzeit bestehen für vergleichbaren Zugang zu Leerverrohung und Glasfasern im TKG 2003 bzw in darauf beruhenden regulatorischen Entscheidungen folgende Regelungen über die Preisbildung:

(i) Nach §§ 8 ff TKG 2003 sind grundsätzlich alle für Kommunikationslinien nutzbaren Anlagen einer Mitbenutzung für diese Zwecke durch Bereitsteller öffentlicher Kommunikationsnetze zugänglich. Nach § 8 Abs 4 TKG 2003 ist dem durch ein Mitbenutzungsrecht Belasteten eine angemessene Abgeltung zu leisten. Dabei sind jedenfalls die Kosten für die Errichtung der mitbenutzten Anlage, einschließlich der Kosten der Akquisition, die laufenden Betriebskosten und die mit der Mitbenützung verbundenen sonstigen Kosten sowie die Marktüblichkeit von Entgelten angemessen zu berücksichtigen.

 $10$  vgl zB Punkt B.5, Seite 52, des Planungsleitfadens "Technische Verlegeanleitung zur Planung und Errichtung von Telekommunikations- Leerrohr-Infrastrukturen" (bmvit) iVm SRL Leerrohr, Punkt VI, "Besondere Förderungsbedingungen", Punkt 2, S 16.

Die Ermittlung dieser Abgeltungen erfolgt im Streitfall durch die Telekom-Control-Kommission.

(ii) A1 Telekom Austria AG hat auf Basis des Bescheides der Telekom-Control-Kommission zu M 1.1/12 Zugang zu Leerrohren und Glasfasern im Accessnetz-Bereich und auf Basis des Bescheides M 1.5/12 Zugang zu terminierenden Segmenten von Mietleitungen zu gewähren. Die Bedingungen einschließlich des Entgelts sind im Standardangebot der A1 zum Zugang zu physischen Netzinfrastrukturen bzw zu terminierenden Segmenten von Mietleitungen veröffentlicht. Die Methode der Ermittlung der Entgelte beruht dabei auf Grund der einschlägigen Marktanalysebescheide iW ebenfalls auf der unter Punkt (i) genannten Regelung des § 8 Abs 4 TKG 2003.<sup>11</sup>

#### 3.7.1.2. Methode zur Ermittlung des Zugangsentgelts

Die Ermittlung eines Zugangsentgelts soll auch im Zusammenhang mit geförderten Infrastrukturen auf Basis der Ermittlungsmethodik des § 8 Abs 4 TKG 2003 erfolgen. Diese wird nachfolgend im Detail dargestellt:

#### 3.7.1.2.1. Überblick

Um dem Zweck eines Standardangebots bestmöglich zu entsprechen ist es sinnvoll, für die im jeweiligen Förderungsgebiet errichtete passive Infrastruktur auf Basis der Kalkulationstabelle zum Standardangebot-Muster einen einheitlichen Zugangspreis pro Laufmeter Leerrohr bzw Faser zu berechnen und zu veröffentlichen. Die Ermittlung dieses Preises erfolgt in der Tabelle dadurch, dass die Investitionskosten für Leerverrohrung, ggf. die Investitionskosten für Lichtwellenleiter (LWL), sowie die sonstigen Kosten entsprechend der Nutzung der Infrastruktur (Anzahl der benutzten Leerrohre bzw Fasern) aufgeteilt werden. $12$ 

Für ohne Inanspruchnahme von Förderungen im Förderungsgebiet errichtete / bestehende passive Infrastruktur, zu der nach Punkt I.2.1 des Standardangebots auch Zugang zu anzubieten ist, kann eine analoge Kostenkalkulation durchgeführt werden, bei der keine Förderungsbeträge<sup>13</sup> in Abzug gebracht werden.

Wie oben dargestellt wurde, soll auch der Zugang zu nicht geförderter Infrastruktur im Standardangebot enthalten sein.<sup>14</sup> Hierfür ist aber nicht zwingend eine vergleichbare Kostenkalkulation wie für geförderte Infrastruktur erforderlich. Vielmehr kann für nicht geförderte Infrastruktur ggf. auch eine Preisangabe auf der Basis plausibel argumentierter Marktpreise akzeptiert werden. Um die erforderliche Transparenz sicherzustellen, sind die Preise für den Zugang zu geförderten Infrastrukturen und zu nicht geförderten Infrastrukturen jedenfalls getrennt auszuweisen. Gegebenenfalls kann auch ein über die Längen gewichteter Mischpreis angegeben werden, wenn die Berechnungsgrundlagen (Preise und Leitungslängen für geförderte und nicht geförderte Infrastrukturen) transparent dargestellt werden.

#### 3.7.1.2.2. Erläuterungen zur Kalkulationstabelle

#### a) Kostenparameter

 $\overline{a}$ 

Unter "Kostenparameter" sind folgende Daten einzusetzen:

<sup>&</sup>lt;sup>11</sup> Aktuell (Mai 2016) sind Verfahren zur Marktanalyse bei der Telekom-Control-Kommission anhängig, die allenfalls zu Änderungen der Verpflichtungen der A1 führen können.

<sup>12</sup> Ggf. kann auch eine Kostenermittlung für einzelne Strecken sinnvoll sein, die nach derselben Berechnungsmethode durchgeführt wird.

Aus der laufenden Ausschreibung; allenfalls früher oder von anderen Förderungsgebern erhaltene Förderungen können nach den entsprechenden Förderungsbedingungen zu berücksichtigen sein.

 $14$  Anders als bei den Ausschreibungen für "Access" und "Backhaul" im Rahmen von BBA 2020.

- Kapitalkosten (WACC) iHv 8% auf das durchschnittlich gebundene Kapital. Bei entsprechendem Nachweis sind auch höhere Kapitalkosten ansetzbar.
- Ein prozentueller Aufschlag auf die Investitionskosten für Wartung & Instandhaltung die angegebenen 2,50% (p.a.) sind eine in bisherigen regulatorischen Verfahren angewendete Größenordnung, die in dieser Höhe angesetzt werden kann. Bei entsprechendem Nachweis sind auch höhere Kosten ansetzbar.
- Ein prozentueller Aufschlag auf die Investitionskosten für Akquisition, also zB für die Beschaffung von Leitungsrechten, Dienstbarkeiten, Grundstücken, oä – die angegebenen 1,50% sind ein in bisherigen regulatorischen Verfahren angewendeter Wert, der in dieser Höhe angesetzt werden kann. Bei entsprechendem Nachweis sind auch hier höhere Kosten ansetzbar.
- Die Leitungslänge (Grabungs-/Mitverlegungslänge) von Infrastrukturen im Förderungsgebiet in Metern.

#### Beispiel:

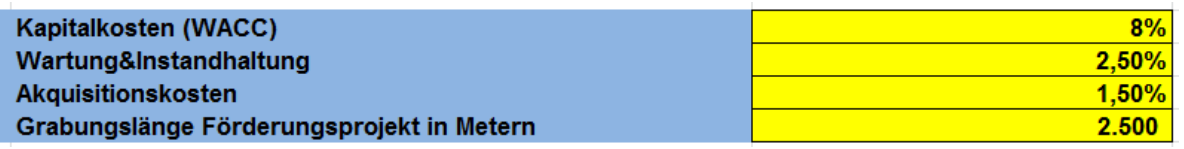

#### b) Investitionskosten Leerverrohrung

Hier sind die im Zusammenhang mit der geförderten Verlegung der Leerrohre erforderlichen einmaligen Investitionskosten (nach Plankosten; netto) anzugeben. Aus Gründen der Transparenz sind dabei die förderbaren<sup>15</sup> und die nicht förderbaren Investitionskosten getrennt auszuweisen. Der beantragte Förderbetrag ist ebenfalls gesondert auszuweisen.

Beispiel:

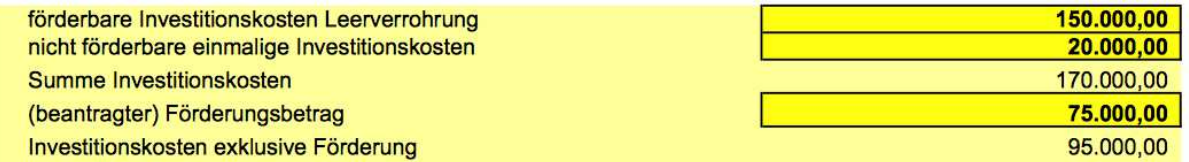

Die gesamten Investitionskosten (ohne Abzug der Förderung) dienen als Basis für die Ermittlung des Wartungsaufschlages und des Akquisitionsaufschlages, die um die Förderung reduzierten Investitionskosten dienen als Basis für Abschreibung und Kapitalkosten (WACC). Als Abschreibungsdauer sind die in der Tabelle genannten 30 Jahre (wirtschaftliche) Nutzungsdauer anzusetzen, die auch in vergleichbaren regulierungsbehördlichen Verfahren angesetzt wurden.

Beispiel:

| Wartung & Instandhaltung p.a.<br>Akquisitionskosten p.a. | 4.250,00<br>85,00 |
|----------------------------------------------------------|-------------------|
| [Kapitalkosten p.a.]                                     | 3.800,00          |
| Kapitalkostenzinssatz                                    | 8%                |
| [Abschreibung p.a.]                                      | 3.166.67          |
| wirtschaftliche Nutzungsdauer                            | 30                |
|                                                          |                   |

<sup>&</sup>lt;sup>15</sup> In der eCall-Kostenplanung der FFG sollte dies der Summe der Werte aus den Kostengruppen "Mitverlegung", "Zusätzlicher Ausbau", "Leerrohrsystem", "Faserverteiler", "Ortszentrale", "Weitere Kosten", aufsummiert über alle Gemeinden entsprechen; ggf. zuzüglich 5 % Planungs- und 5 % Bauaufsicht-Kostenpauschale.

Das Summe dieses Abschnitts stellt die jährlichen Investitionskosten für Leerverrohrung dar.

Beispiel:

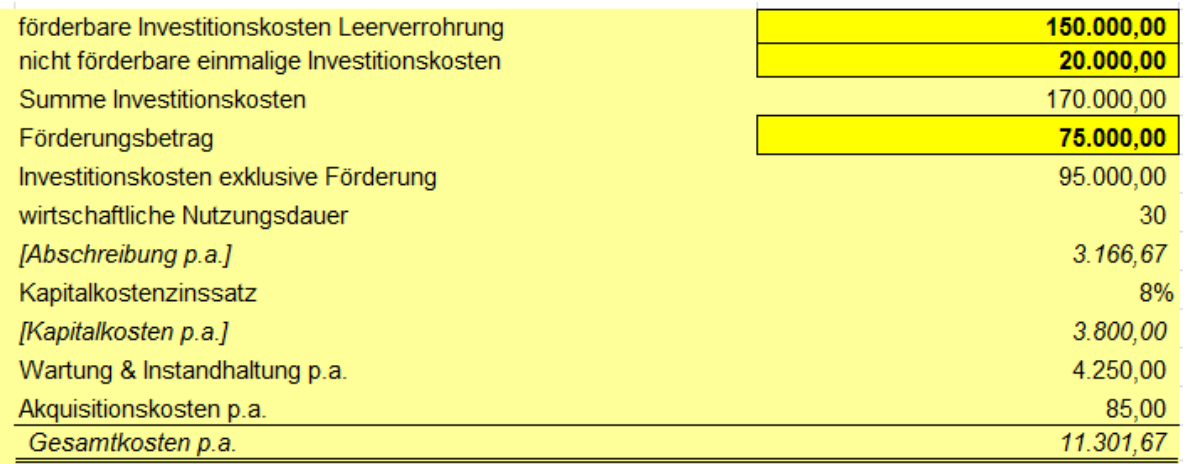

#### Sonstige Kosten

Sonstige laufende jährliche Kosten iZm Leerverrohrungen können bei entsprechendem Nachweis zusätzlich angegeben werden. Werden unter dieser Position zB Wartungs- oder Akquisitionskosten (etwa für Leitungs- oder Mitbenutzungsrechte) angeführt, entfallen die entsprechenden Aufschläge im zuvor genannten Abschnitt.

Beispiel:

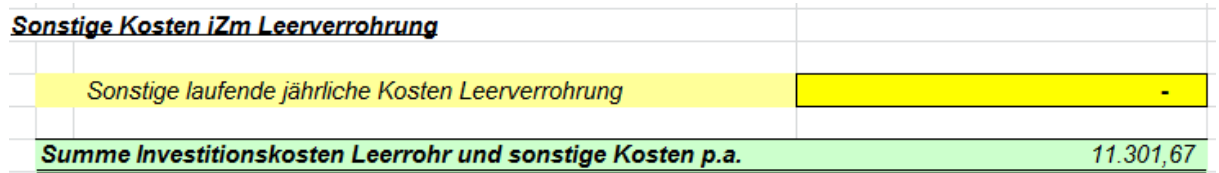

Aufteilung der jährlichen Investitions- und sonstigen Kosten

Im (hellblau hinterlegten) Abschnitt "Aufteilung der jährlichen Investitions- und sonstigen Kosten" werden diese Kosten auf die Anzahl der genutzten Leerrohre verteilt.<sup>16</sup>

Die "Anzahl genutzter Leerrohre (Eigennutzung, inkl Betriebsreserve)"<sup>17</sup> stellt dabei den gewichteten Durchschnitt der durch den NG selbst genutzten Leerrohre im Förderungsgebiet dar. Auch Leerrohre, in denen LWL-Kabel eingebracht sind, deren Fasern vermietet werden, zählen dazu. Aus Gründen der Transparenz gesondert auszuweisen ist die "Anzahl bereits an Nutzungsberechtige vermieteter Leerrohre".

Bei neu errichteten Infrastrukturen wird hier vor der ersten Nachfrage der Wert "0" eingetragen.

Beispiel:

<sup>&</sup>lt;sup>16</sup> Damit wird sicher gestellt, dass die Kosten für (nicht vermeidbare) Leerkapazitäten nicht alleine vom Investor getragen werden.

<sup>17</sup> Vom Infrastrukturinhaber als Betriebsreserve vorgehaltene Leerrohre gelten als belegt, auch wenn sie aktuell nicht genutzt sein mögen.

#### Aufteilung der Investitions- und sonstigen Kosten Anzahl genutzter Leerrohre (Eigennutzung, inkl Betriebsreserve) Anzahl bereits an Nutzungsberechtige vermieteter Leerrohre

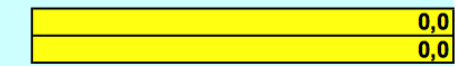

Wesentlich für die weitere Ermittlung der Kosten ist die Angabe im (dunkelblau hinterlegten) Feld "ggf. Anzahl Kabel pro Leerrohr". Wird der Zugang zu einem Leerrohr nachgefragt, ist der Wert "0" anzusetzen", wodurch der Wert für "Anzahl Leerrohre nächste Nachfrage" auf 1 gesetzt<sup>18</sup> und diese neue Nachfrage daher bei der Kostenaufteilung berücksichtigt wird. Die Tabelle wirft einen Preis für den Leerrohr-Zugang aus, bei der Kostenermittlung für LWL-Fasern erscheint der Hinweis "Kein LWL nachgefragt".

Beispiel:

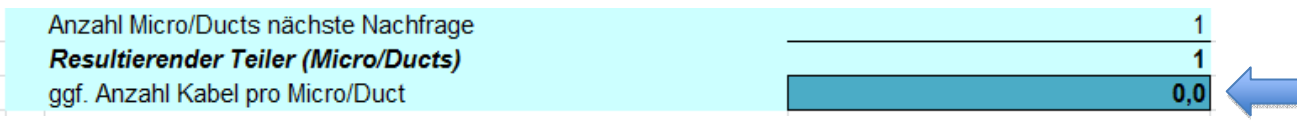

...

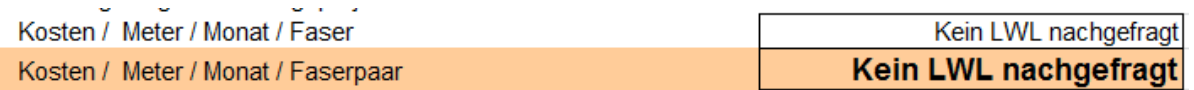

Werden demgegenüber LWL-Fasern in einem bestehenden LWL-Kabel des NG nachgefragt, ist im Feld "ggf. Anzahl Kabel pro Leerrohr" ein Wert >0 anzugeben. In diesem Fall wird der Wert für "Anzahl Leerrohr nächste Nachfrage" auf 0 gesetzt, da nicht Zugang zu einem zusätzlichen Leerrohr, sondern lediglich zu Fasern in einem bestehenden Kabel nachgefragt wird. Die Tabelle wirft in diesem Fall keinen gesonderten Preis für den Leerrohr -Zugang aus, vielmehr erscheint der Hinweis "(im LWL-Preis enthalten)", da die anteiligen Kosten für die Leerverrohrung in die weitere Entgeltermittlung für die LWL-Fasern übernommen werden.

Beispiel:

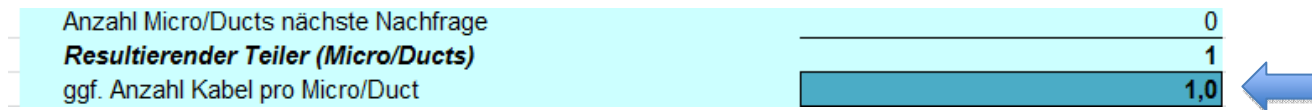

...

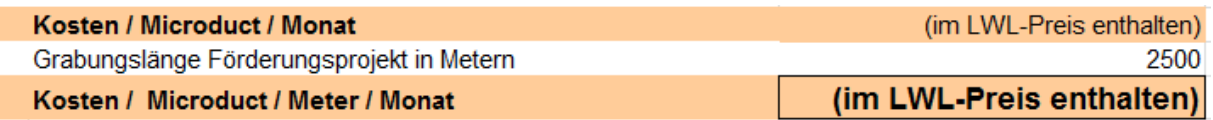

Die gesamten Investitionskosten und die sonstigen laufenden Kosten werden in der Folge im ersten Schritt auf die in der Zeile "Resultierender Teiler" genannte Anzahl an Leerrohren und ggf. zusätzlich auf die Anzahl der Kabel pro Leerrohr aufgeteilt. Die Kosten von Leerkapazitäten werden so auf die Nutzer gleichmäßig verteilt.<sup>19</sup>

Wird nur Zugang zu Leerrohren (ohne Glasfasern) nachgefragt, gibt die Tabelle im Abschnitt "Monatliche Kosten" die Kosten pro Leerrohr und Monat bzw, geteilt durch die Leitungslänge, die Kosten pro Leerrohr und Monat und Meter aus.

Beispiel:

<sup>&</sup>lt;sup>18</sup> Da in diesem Fall nicht Zugang zu einem Kabel, sondern zu einem zusätzlichen Leerrohr nachgefragt wird.

<sup>19</sup> Vgl dazu auch Punkt 8.3. des Standardangebot-Musters.

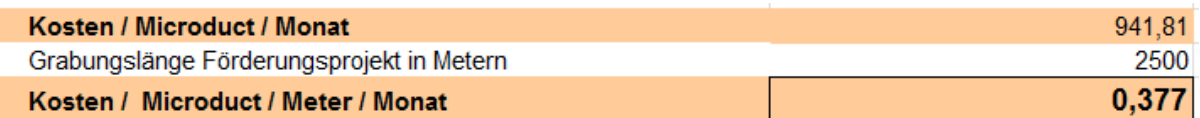

#### c) Kostenermittlung für Zugang zu unbeschalteten Glasfasern<sup>20</sup>

Wird nicht Zugang zu Leerverrohrung, sondern zu unbeschalteten Glasfasern (LWL) nachgefragt, sind zusätzlich die folgenden Abschnitte auszufüllen:

Investitionskosten LWL-Kabel

Grundsätzlich analog<sup>21</sup> zur Darstellung der Investitionskosten für Leerverrohrung werden hier die Kosten der LWL-Kabel ermittelt.

Es sind die iZm der Verlegung der LWL erforderlichen einmaligen Investitionskosten des geförderten Projekts (nach Plankosten netto) anzugeben. Aus Gründen der Transparenz sind dabei auch hier die förderbaren<sup>22</sup> und die nicht förderbaren Investitionskosten sowie der Förderbetrag getrennt auszuweisen.

Beispiel:

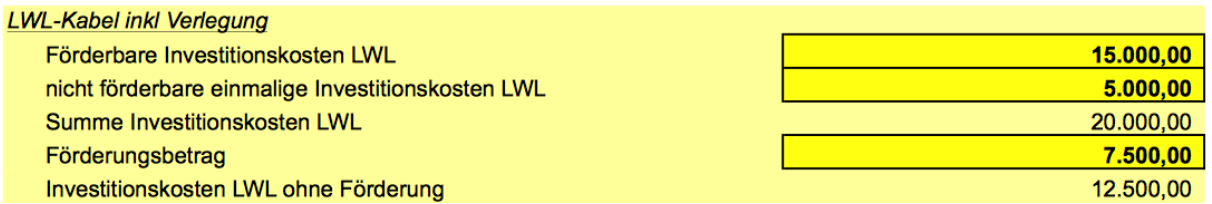

Die gesamten Investitionskosten (inkl. Förderung) dienen als Basis für die Ermittlung des Wartungsaufschlages, die um die Förderung reduzierten Investitionskosten dienen als Basis für Abschreibung und Kapitalkosten (WACC).

Als Abschreibungsdauer sind die in der Tabelle genannten 20 Jahre (wirtschaftliche) Nutzungsdauer anzusetzen, die auch in vergleichbaren regulierungsbehördlichen Verfahren angesetzt wurden.

Beispiel:

<sup>&</sup>lt;sup>20</sup> Der Wert für "ggf. Anzahl Kabel pro Leerrohr" im Abschnitt "Aufteilung der Investitions- und sonstigen Kosten" muss größer 0 sein, damit die entsprechenden Berechnungen für LWL-Zugang durchgeführt werden.

<sup>21</sup> Unterschiede zu den Investitionskosten für Leerverrohrung ergeben sich hier einerseits durch die wirtschaftliche Nutzungsdauer von 20 (statt 30) Jahren und andererseits dadurch, dass keine Akquisitionskosten beaufschlagt werden.

<sup>&</sup>lt;sup>22</sup> In der eCall-Kostenplanung der FFG sollte dies dem Wert der Kostengruppe "Lichtwellenleiter", aufsummiert über alle Gemeinden entsprechen; ggf. zuzüglich 5 % Planungs- und 5 % Bauaufsicht-Kostenpauschale.

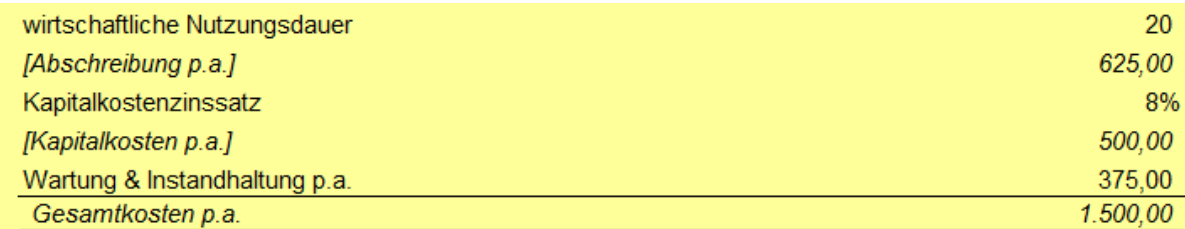

#### Sonstige Kosten

Sonstige laufende jährliche Kosten iZm Lichtwellenleiterkabeln können bei entsprechendem Nachweis zusätzlich angegeben werden. Werden unter dieser Position zB Wartungskosten angeführt, entfällt der entsprechende Aufschlag im zuvor genannten Abschnitt.

Das Berechnungsergebnis dieses Abschnitts ("Gesamte Investitionskosten Leerrohr und LWL und sonstige Kosten p.a.") stellt die gesamten jährlichen Investitionskosten für Leerverrohrung, LWL und sonstige Kosten dar.

Beispiel:

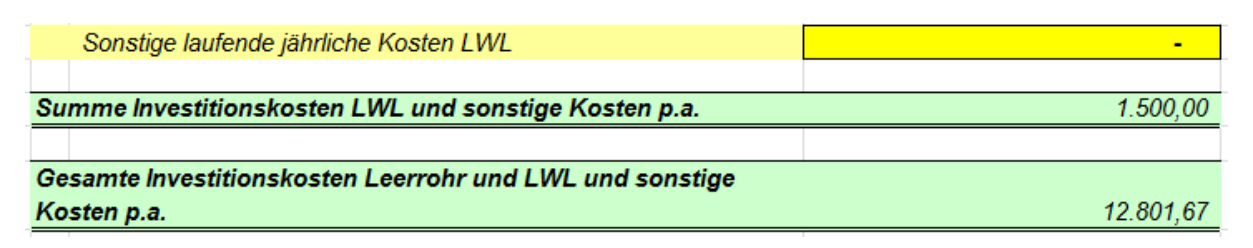

#### Kostenaufteilung LWL-Kabel

In diesem Abschnitt werden der (nach Längen gewichtete) Durchschnitt der "Anzahl genutzter Fasern (Eigennutzung, inkl Betriebsreserve)" und der "Anzahl bereits an Nutzungsberechtige vermieteter Fasern" mit der angenommenen durchschnittlichen Anzahl der jeweils nachgefragten Fasern iHv  $2^{23}$  zu einem Teiler aufsummiert, durch den die "Gesamte Investitionskosten Leerrohr und LWL und sonstige Kosten p.a." geteilt werden.

Bei neu errichteten Infrastrukturen wird hier vor der ersten Nachfrage der Wert "0" eingetragen.

Beispiel:

 $\overline{a}$ 

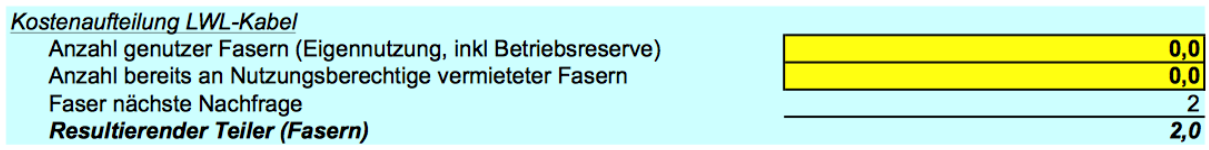

Abschließend berechnet die Tabelle die anteiligen jährlichen Kosten je LWL-Faser und die anteiligen monatlichen Kosten pro LWL-Faser bzw Faserpaar pro Meter.<sup>24</sup>

<sup>&</sup>lt;sup>23</sup> In der Regel werden Faserpaare nachgefragt.

<sup>&</sup>lt;sup>24</sup> Da die anteiligen Kosten für die Leerverrohrung (Investition und sonstige Kosten) bereits in den Faserpreis eingerechnet sind, kommt bei Nachfrage nach LWL-Fasern nur der ermittelte Faserpreis zur Anwendung, dh dieser kann nicht zusätzlich zum Leerrohrpreis verrechnet werden.

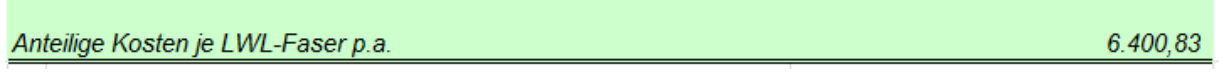

...

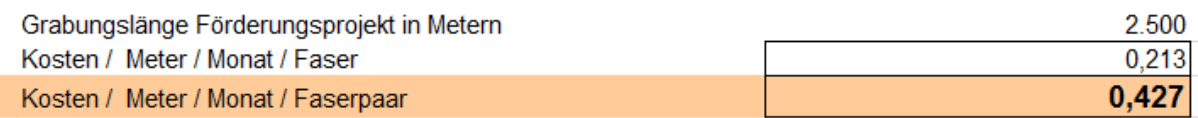

#### 3.7.1.2.3. Zugang zu nicht geförderten Anteilen der passiven Infrastruktur im Förderungsgebiet, wenn eine Kostenkalkulation erstellt wird

Nach Punkt I.2.1. hat der NG seine gesamte vorhandene zur Beantwortung einer Voranfrage geeignete Infrastruktur zu berücksichtigen, d.h. auch solche Infrastrukturanteile, die ohne Inanspruchnahme öffentlicher Förderungen errichtet wurden. Auch zu diesen ist daher grundsätzlich Zugang zu gewähren, der Abzug von Förderungen bei der Kostenkalkulation, sofern eine solche erstellt wird,<sup>25</sup> entfällt diesbezüglich aber.

Die Kostenkalkulation ist ggf. also analog zur oben dargestellten Kalkulation vorzunehmen. Die (gesamten) Investitionskosten für Leerverrohrung sowie allfällige Kosten für LWL sind als Basis für Abschreibung, WACC, Wartungsaufschlag und Akquisitionskosten anzusetzen.

## 3.7.1.2.4. Marktüblichkeit von Entgelten

Nach § 8 Abs 4 TKG 2003<sup>26</sup> sind bei der Ermittlung von Zugangsentgelten jedenfalls die in der Norm genannten Kostenpositionen sowie im Weiteren "die Marktüblichkeit von Entgelten" angemessen zu berücksichtigen. § 8 Abs 4 TKG 2003 schreibt somit vor, dass die Kosten zu ermitteln und dem Entgelt zu Grunde zu legen sind. Dieses kostenbasierte Entgelt ist dann – soweit möglich – abschließend einer Überprüfung hinsichtlich der Marktüblichkeit zu unterziehen. In bisherigen regulatorischen Verfahren nach §§ 8 ff TKG 2003 konnten jeweils keine einheitlichen marktüblichen Entgelte festgestellt werden. Die Telekom-Control-Kommission hat aber geprüft, ob – neben anderen Entgelthöhen – auch Entgelte in der kostenbasiert ermittelten Höhe auch privatrechtlich vereinbart bzw angeboten wurden. Eine solche abschließende Prüfung sollte, bei Vorliegen entsprechender Daten, auch für die für das Standardangebot ermittelten Preise vorgenommen und ggf. gegenüber der das Standardangebot prüfenden Stelle glaubhaft gemacht werden.

## **3.7.2. Wertsicherung**

Die Regelung orientiert sich an in regulatorischen Verfahren üblichen Anordnungen.

## **3.7.3. Anpassung des monatlichen Entgelts**

Die Entgeltermittlung nach der Kalkulationstabelle ist wesentlich vom jeweiligen (durchschnittlichen) Belegungsgrad der Infrastrukturen abhängig. Diese Abhängigkeit besteht in besonderem Maß bei (noch) geringer Nutzung der Infrastrukturen.

Kommt es daher, zB durch Abschluss weiterer oder Beendigung bestehender Verträge über den Zugang zu passiver Infrastruktur oder auf Grund von Eigennutzung durch den NG, im Fördergebiet zu einer Änderung des durchschnittlichen Nutzungsgrades der Infrastruktur,

<sup>&</sup>lt;sup>25</sup> Gegebenenfalls kann auch ein über die Längen gewichteter Mischpreis angegeben werden, wenn die Berechnungsgrundlagen (Preise und Leitungslängen für geförderte und nicht geförderte Infrastrukturen) transparent dargestellt werden; vgl. auch oben Punkt II.3.7.1.2.1.

 $^{26}$  Vgl oben Punkt 3.7.1.2.

ermittelt der NG das Zugangsentgelt unter Berücksichtigung des neuen Nutzungsgrades neu. Dieses neue Nutzungsentgelt für Leerrohr und/oder LWL-Fasern wird sowohl im Standardangebot veröffentlicht, als auch ab dem nächstfolgenden Rechnungstermin gegenüber den bestehenden Vertragspartnern zur Verrechnung gebracht. Damit wird sichergestellt, dass tatsächlich jeweils kostenbasierte Entgelte angewendet werden.

## **3.7.4. Sonstige Regelungen betreffend Entgelte**

Die Regelungen der Punkte 8.4 bis 8.8 (Sonstige Entgelte / Fälligkeit / Verzugszinsen<sup>27</sup> / Sicherheitsleistungen / Steuern) orientieren sich an in regulatorischen Verfahren üblichen Anordnungen.

#### **3.8. Weitere Pflichten der Vertragspartner**

Die Vertragspartner sollen die jeweils anderen Interessen weitestgehend berücksichtigen.<sup>28</sup> Wie oben erwähnt, hat jeder Vertragspartner einen Koordinator zu bestellen, der als Ansprechpartner für Fragen iZm dem vereinbarten Zugang fungiert.

Allenfalls erforderliche Zustimmungen Dritter (zB Grundeigentümer) oder behördliche Bewilligungen hat der NB selbstverantwortlich einzuholen.

#### **3.9. Haftung**

Die Haftungsregelung verweist auf die jeweils anwendbaren bürgerlichrechtlichen bzw unternehmensrechtlichen Bestimmungen.

#### **3.10. Vereinbarungsdauer, Kündigung**

Der NG hat den Zugang unbefristet zu gewähren, kann den Vertrag also nicht ordentlich kündigen.<sup>29</sup>

Der NB kann grundsätzlich ordentlich kündigen, wobei im Standardangebot eine Mindestvertragsdauer von zwei Jahren vorgesehen ist.

Die außerordentlichen Kündigungsmöglichkeiten entsprechen – ebenso wie die Schlussabstimmungen des Punktes 13 – den üblichen regulatorischen Regelungen in Verfahren nach §§ 8 ff TKG 2003.

Stand: Mai 2016

<sup>27</sup> Vgl http://www.oenb.at/Statistik/Standardisierte-Tabellen/zinssaetze-und-wechselkurse/Basis-und-Referenzzinssaetze-/Basis--und-Referenzzinss-tze-der-Oesterreichischen-Nationalbank.html.<br>28 Mal S. O. Abad A. M. M. G. A. T. C. C. S. S. T. C. C. S. S. S. S. S. S. S. S. S. Abad A. M. T. C. C. S. S. Vgl § 9 Abs 1 letzter Satz TKG 2003.

<sup>29</sup> Vgl SRL Leerrohr, Besondere Förderungsbedingungen, Punkt 6. Anders als in bestimmtem Umfang nach § 11 TKG 2003 berechtigt auch späterer Eigenbedarf nicht zur Auflösung des Vertrages.

1. Auszug aus dem Telekommunikationsgesetz 2003 (TKG 2003), BGBl I Nr 70/2003, idF BGBl I Nr 6/2016.

#### **Begriffsbestimmungen**

**§ 3.** Im Sinne dieses Bundesgesetzes bedeutet

- 2. "Bereitsteller eines Kommunikationsnetzes" ein Unternehmen, das ein derartiges Netz errichtet, betreibt, kontrolliert oder zur Verfügung stellt;
- ...

...

17. "öffentliches Kommunikationsnetz" ein Kommunikationsnetz, das ganz oder überwiegend zur Bereitstellung öffentlich zugänglicher Kommunikationsdienste dient;

21. "Telekommunikationsdienst" ein Kommunikationsdienst mit Ausnahme von Rundfunk;

...

...

#### **Mitbenutzungsrechte**

**§ 8.** ...

 (4) Dem durch ein Mitbenutzungsrecht Belasteten ist eine angemessene Abgeltung zu leisten. Dabei sind jedenfalls die Kosten für die Errichtung der mitbenutzten Anlage, einschließlich der Kosten der Akquisition, die laufenden Betriebskosten und die mit der Mitbenützung verbundenen sonstigen Kosten sowie die Marktüblichkeit von Entgelten angemessen zu berücksichtigen.

#### **Einräumung von Mitbenutzungsrechten**

**§ 9.** (1) Jeder gemäß § 8 Abs. 1, 1a und 1b Verpflichtete muss Bereitstellern eines öffentlichen Kommunikationsnetzes auf schriftliche Nachfrage ein Angebot zur Mitbenutzung abgeben. Jeder gemäß § 8 Abs. 2 Verpflichtete muss Bereitstellern eines öffentlichen Kommunikationsnetzes sowie Feuerwehren, Rettungsdiensten sowie Sicherheitsbehörden auf schriftliche Nachfrage ein Angebot zur Mitbenutzung abgeben. In der Nachfrage sind jeweils die Komponenten des Projekts, für das Mitbenutzung begehrt wird, einschließlich eines genauen Zeitplans anzugeben. Alle Beteiligten haben hierbei das Ziel anzustreben, die Mitbenutzung zu ermöglichen und zu erleichtern.

(2) Kommt zwischen dem Verpflichteten und dem Berechtigten eine Vereinbarung über das Mitbenützungsrecht oder die Abgeltung binnen einer Frist von vier Wochen ab Einlangen der Nachfrage nicht zustande, so kann jeder der Beteiligten die Regulierungsbehörde zur Entscheidung anrufen.

...

 $\overline{a}$ 

#### **Übergang von Rechten nach den §§ 5, 6a, 6b, 7, 8 und 9a**

**§ 12.** ...

(4) Unbeschadet sonst erforderlicher Bewilligungen und Genehmigungen ist der Bereitsteller eines öffentlichen Kommunikationsnetzes berechtigt, die ihm nach den §§ 5, 6a, 6b, 7, 8 und 9a erwachsenen Rechte ganz oder teilweise dritten Personen zur Errichtung zur Erhaltung, zum Betrieb, zur Erweiterung und zur Erneuerung dieses Kommunikationsnetzes zu übertragen.

#### **Anzeigepflicht**

**§ 15.** (1) Die beabsichtigte Bereitstellung eines öffentlichen Kommunikationsnetzes oder dienstes sowie dessen Änderungen und dessen Einstellung sind vor Betriebsaufnahme, Änderung oder Einstellung der Regulierungsbehörde anzuzeigen.

(2) Die Anzeige hat schriftlich zu erfolgen und insbesondere folgende Angaben zu enthalten:

- 1. Name und Anschrift des Bereitstellers,
- 2. gegebenenfalls Rechtsform des Unternehmens,
- 3. Kurzbeschreibung des Netzes oder Dienstes,

<sup>&</sup>lt;sup>30</sup> Aktuelle Fassungen können zB unter https://www.ris.bka.gv.at/Bundesrecht/ abgerufen werden.

4. voraussichtlicher Termin der Aufnahme, Änderung oder Einstellung des Dienstes.

(3) Die Regulierungsbehörde stellt binnen einer Woche ab Einlangen der vollständigen Anzeige eine Bestätigung über die erfolgte Anzeige aus. In dieser Bestätigung ist auch auf die sich aus diesem Bundesgesetz ergebenden Rechte und Pflichten hinzuweisen.

(4) Besteht für die Regulierungsbehörde auf Grund der vollständig eingebrachten Anzeige Grund zur Annahme, dass kein Bereitstellen eines öffentlichen Kommunikationsnetzes oder dienstes vorliegt, hat sie dies binnen einer Woche dem Anzeiger mitzuteilen und weitere Ermittlungen durchzuführen. Ergibt das weitere Ermittlungsverfahren, dass kein Bereitstellen eines öffentlichen Kommunikationsnetzes oder dienstes vorliegt, ist, falls die Partei dies beantragt, binnen vier Wochen ab Einlangen der vollständigen Anzeige ein Feststellungsbescheid zu erlassen oder das Verfahren einzustellen. Anderenfalls ist eine Bestätigung gemäß Abs. 3 auszustellen.

(5) Die Regulierungsbehörde hat die gemäß Abs. 3 ausgestellten Bestätigungen sowie die gemäß Abs. 4 erlassenen Bescheide zu veröffentlichen.

(6) Auf Betreiber von Kommunikationsdiensten, die den gesamten Umfang ihrer Kommunikationsdienstleistungen den Endnutzern ausschließlich in ihren Geschäftsräumlichkeiten anbieten, finden – sofern diese Dienstleistungen nicht unter § 26 Abs. 2 fallen – die Bestimmungen der §§ 17, 18, 19, 22, 23, 24, 24a, 25, 25a, 25b, 25c, 25d, 70, 71 und 72 keine Anwendung.

2. Auszug aus dem Allgemeinen Bürgerlichen Gesetzbuch (ABGB), JGS 946/1811, idF BGBl I Nr 35/2015.

#### **Gerichtliche Hinterlegung der Schuld.**

**§ 1425.** Kann eine Schuld aus dem Grunde, weil der Gläubiger unbekannt, abwesend, oder mit dem Angebothenen unzufrieden ist, oder aus andern wichtigen Gründen nicht bezahlet werden; so steht dem Schuldner bevor, die abzutragende Sache bey dem Gerichte zu hinterlegen; oder, wenn sie dazu nicht geeignet ist, die gerichtliche Einleitung zu deren Verwahrung anzusuchen. Jede dieser Handlungen; wenn sie rechtmäßig geschehen und dem Gläubiger bekannt gemacht worden ist, befreyt den Schuldner von seiner Verbindlichkeit, und wälzt die Gefahr der geleisteten Sache auf den Gläubiger.

#### Vgl die Dateien

 $\overline{a}$ 

"Kalkulationstabelle zum Standardangebot-Muster Leerrohr\_Stand\_Mai\_2016\_Duct.pdf" "Kalkulationstabelle zum Standardangebot-Muster Leerrohr\_Stand\_Mai\_2016\_LWL.pdf"

<sup>&</sup>lt;sup>31</sup> Die in den Tabellen dargestellten Werte sind als Beispiele und – sofern nicht in den Erläuterungen in Punkt II.3.7.1 ausdrücklich Anderes gesagt wird - nicht als Benchmarks zu verstehen.